### DESIGN PATTERNS

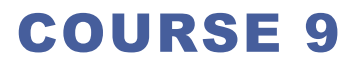

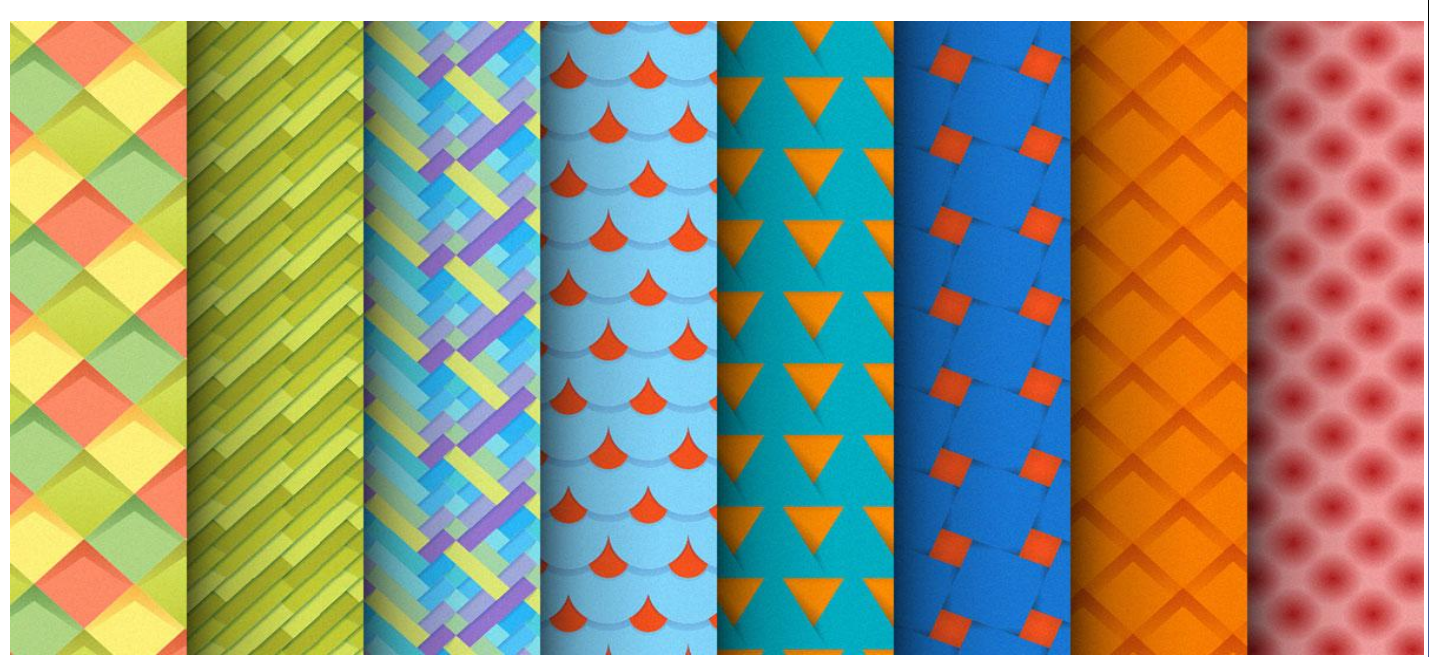

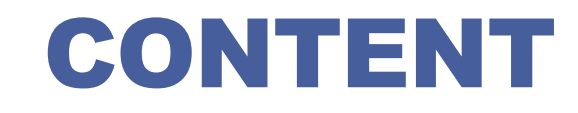

#### **Applications split on levels**

#### **J2EE Design Patterns**

## APPLICATION SERVERS

**In the 90's, systems should be** *client-server*

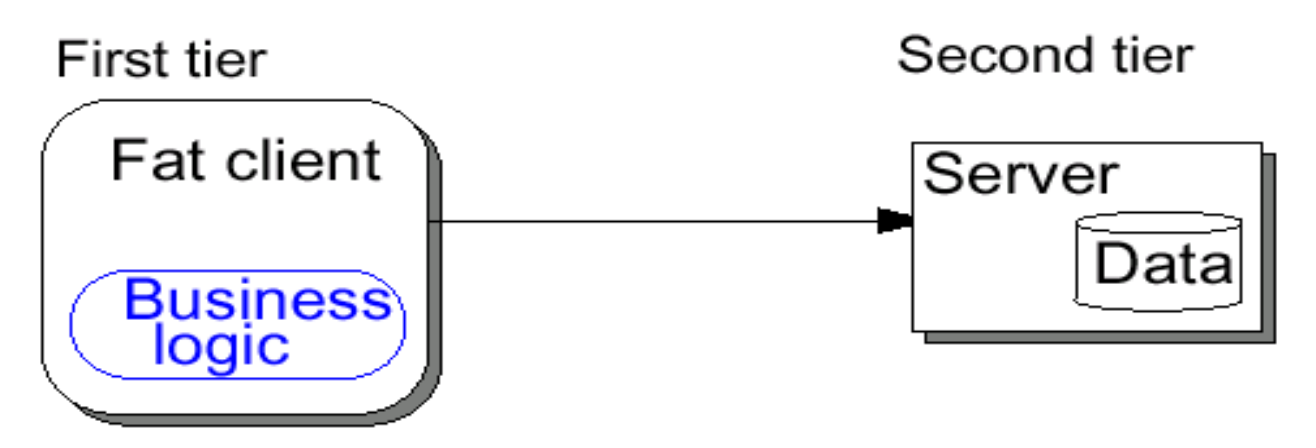

**Today, enterprise applications use the** *multi-tier* **model**

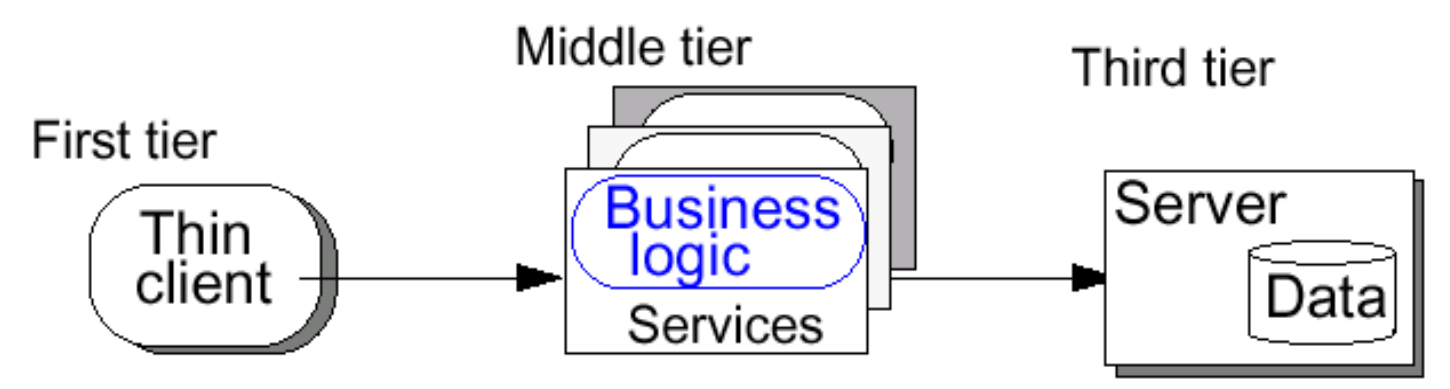

## APPLICATION SERVERS

 **"Multi-tier applications" have several independent components**

 **An** *application server* **provides the infrastructure and services to run such applications**

 **Application server products can be separated into 3 categories:**

- $\Box$  J2EE-based solutions
- □ Non-J2EE solutions (PHP, ColdFusion, Perl, etc.)
- And the Microsoft solution (ASP/COM and now .NET with ASP.NET, VB.NET, C#, etc.)

# J2EE APPLICATION SERVERS

#### **Major J2EE products:**

- **BEA WebLogic**
- **IBM WebSphere**
- **□ Sun iPlanet Application Server**
- □ Oracle 9iAS
- **□ HP/Bluestone Total-e-Server**
- **□ Borland AppServer**
- $\Box$  Jboss (free open source)

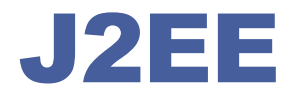

- **It is a public specification that embodies several technologies**
- **Current version is 1.3**
- **J2EE defines a model for developing multi-tier, web based, enterprise applications with distributed components**
- **Benefits**
	- High availability
	- $\Box$  Scalability
	- Integration with existing systems
	- Freedom to choose vendors of application servers, tools, components
	- □ Multi-platform

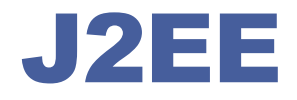

#### **Main Components**

- **□ JavaServer Pages (JSP)** 
	- **□** Used for web pages with dynamic content
	- **Processes HTTP requests (non-blocking call-and-return)**
	- Accepts HTML tags, special JSP tags, and scriptlets of Java code
	- $\Box$  Separates static content from presentation logic
	- $\Box$  Can be created by web designer using HTML tools
- □ Servlet
- Enterprise JavaBeans (EJB)

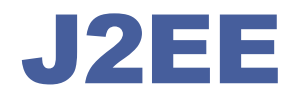

#### **Main Components**

- JavaServer Pages (JSP)
- □ Servlet
	- $\Box$  Used for web pages with dynamic content
	- **Processes HTTP requests (non-blocking call-and-return)**
	- **■** Written in Java; uses print statements to render HTML
	- $\Box$  Loaded into memory once and then called many times
	- $\Box$  Provides APIs for session management
- □ Enterprise JavaBeans (EJB)

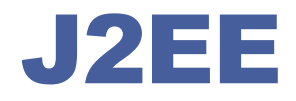

#### **Main Components**

- JavaServer Pages (JSP)
- □ Servlet
- Enterprise JavaBeans (EJB)
	- EJBs are *distributed components* used to implement business logic (no UI)
	- $\Box$  Developer concentrates on business logic
	- Availability, scalability, security, interoperability and integrability handled by the J2EE server
	- **□** Client of EJBs can be JSPs, servlets, other EJBs and external aplications
	- Clients see *interfaces*

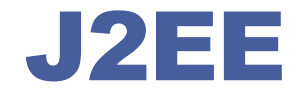

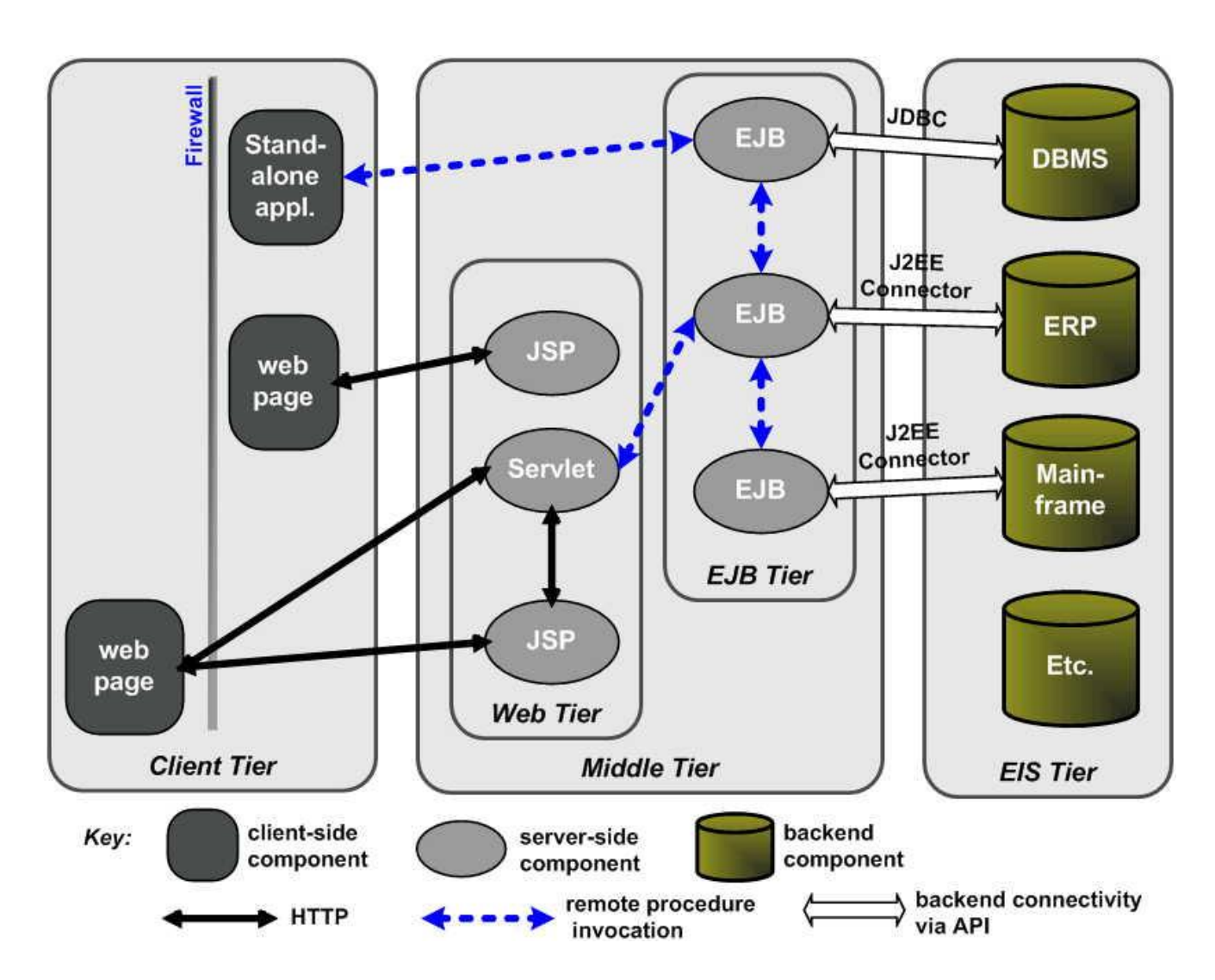

## APPLICATIONS SPLIT ON LEVELS

**Client Level** Application clients, applets, others GUIs

**Prezentation level** 

JSP, Servlets and others UI elements

**Business level** EJB and others business resources

> **Integration level JMS, JDBC, Connecters**

**Resource level** 

Data bases, external systems, resources

**J2EE Pattrens** 

### PATTERNS CLASSIFICATION

**Patterns applicable on presentation level**

**Patterns applicable on business level**

**Patterns applicable on integration level**

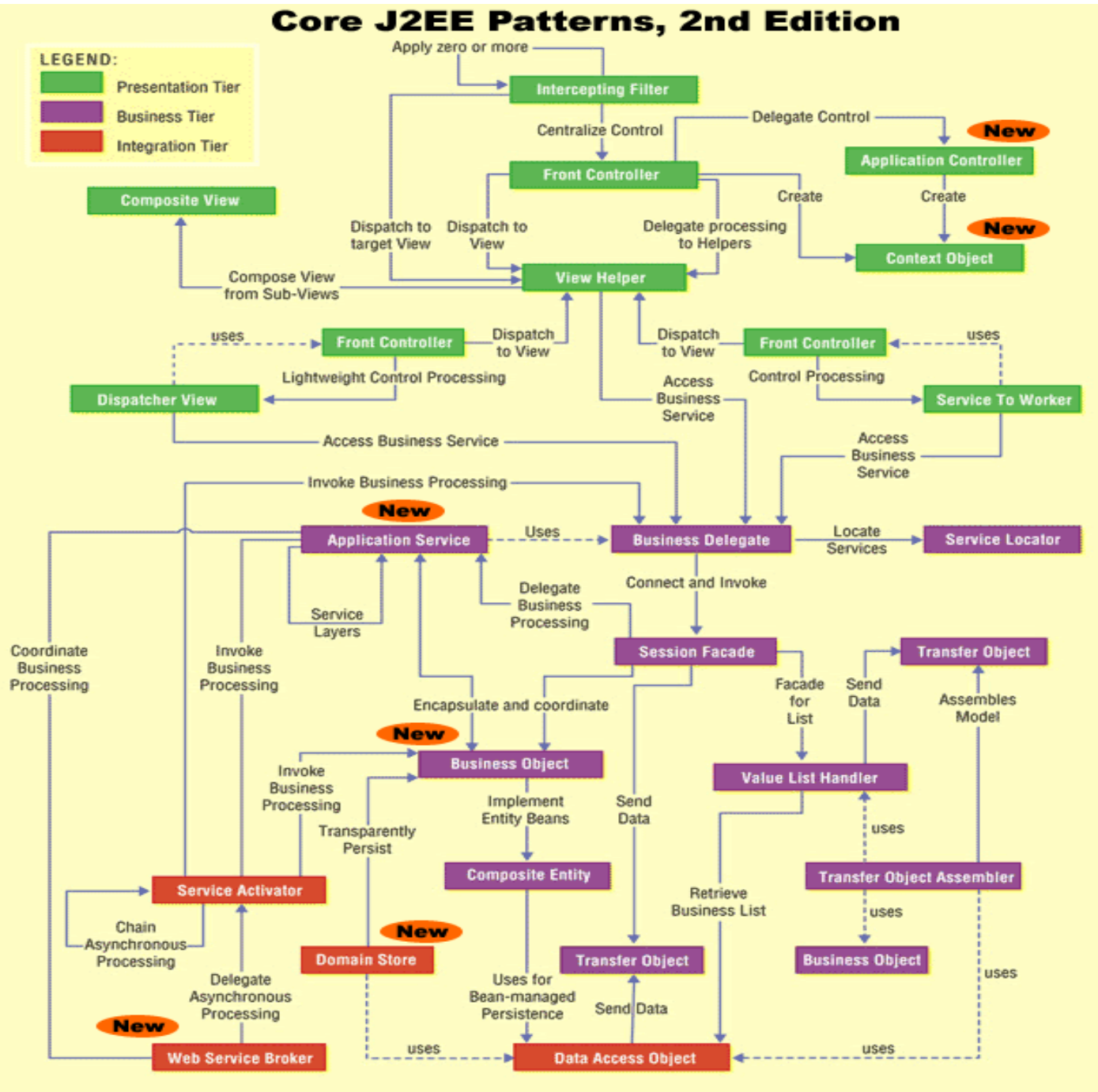

(c) 2003 corej2eepatterns.com. All Rights Reserved.

- **Intercepting Filter**
- **Front Controller**
- **Context Object**
- **Application Controller**
- **View Helper**
- **Composite View**
- □ Service to Worker
- **Dispatcher View**

- **Intercepting Filter**
- □ Front Controller
- □ Context Object
- □ Application Controller
- **Q** View Helper
- □ Composite View
- □ Service to Worker
- Dispatcher View
- **Facilitates pre/post request/respons processing**
- **Useful for security check, caching, packaging**
- **Independent chain filtering**

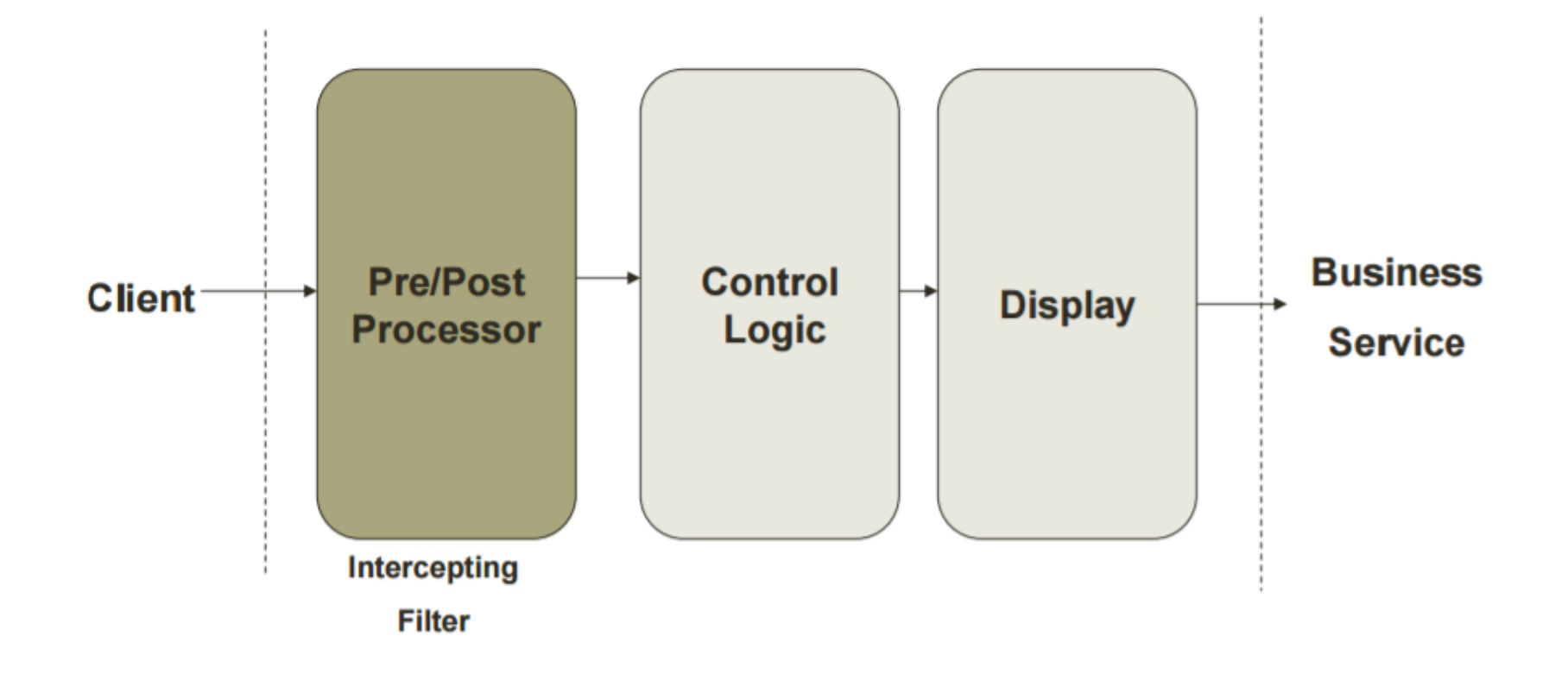

#### **Problem**

□ You want to intercept and manipulate a request and a response before and after the request is processed.

```
\Box Example
```

```
<\frac{9}{6}if (session.getAttribute("user") == null) {
//redirect to a login page
 }
\%
```
#### **Examples**

- $\Box$  Has the client a valid session?
- $\Box$  The request satisfies all the constraints?
- $\Box$  What encoding is used to pass date?
- $\Box$  Is the request stream encoded or compressed?
- $\Box$  From which browser came the request?

#### **Forces**

- **□** You want centralized, common processing across requests, such as checking the data-encoding scheme of each request, logging information about each request, or compressing an outgoing response.
- **□** You want pre and postprocessing components loosely coupled with core requesthandling services to facilitate unobtrusive addition and removal.
- **□** You want pre and postprocessing components independent of each other and self contained to facilitate reuse.

#### **Solution**

**□** Use an Intercepting Filter as a pluggable filter to pre and postprocess requests and responses. A filter manager combines loosely coupled filters in a chain, delegating control to the appropriate filter. In this way, you can add, remove, and combine these filters in various ways without changing existing code.

#### **Examples**

- **□ Servlets Filter for HTTP request/responce**
- Message Handles for SOAP request/responce

### PRESENTATION PATTERNS. INTERCEPTING FILTER. STRUCTURE

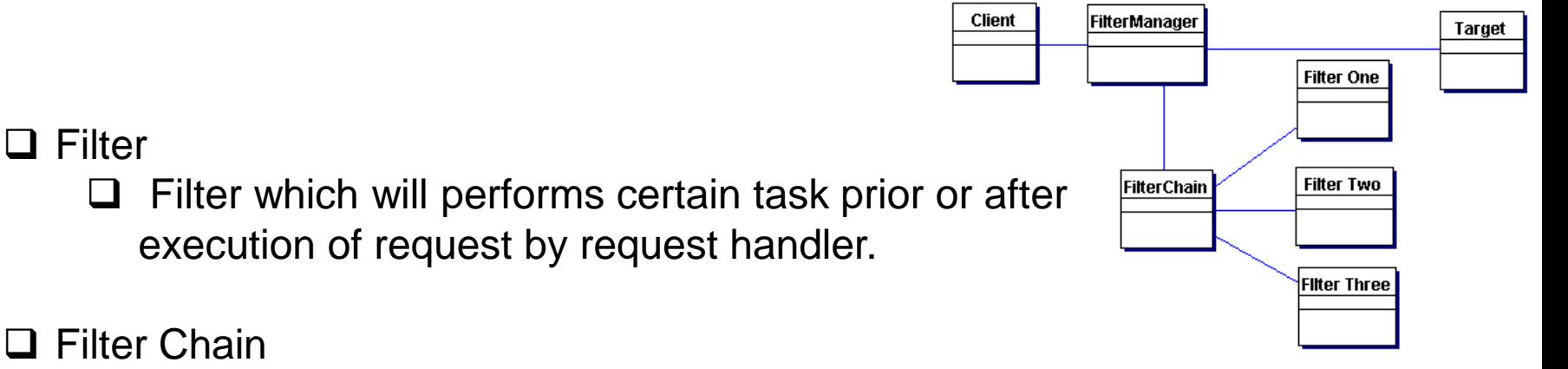

- $\Box$  Filter Chain carries multiple filters and help to execute them in defined order on target.
- **Q** Target
	- $\Box$  Target object is the request handler
- **□ Filter Manager** 
	- **□** Filter Manager manages the filters and Filter Chain.
- □ Client
	- Client is the object who sends request to the Target object.

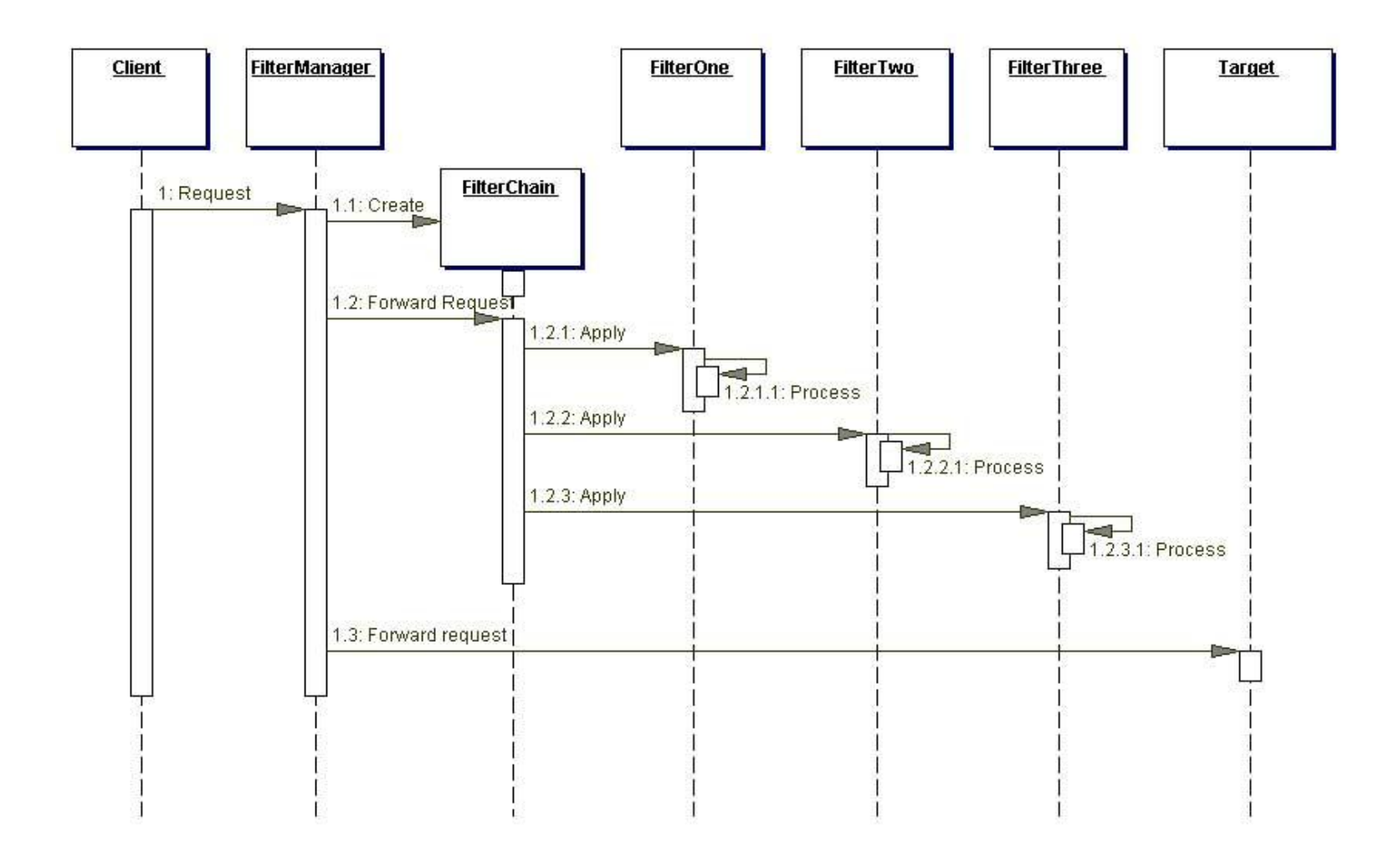

#### **Strategies**

- **□** Standard filters (Servlet 2.3)
	- **□** Components used in deployment descriptor
- **Q** Personalized filters
- □ Base filters
- $\Box$  Filters based on templates

#### **Exemple**

#### Standard Filter

public class HelloWorldFilter implements Filter { public FilterConfig filterCfg; @Override public void destroy() { }

@Override

public void init(FilterConfig filterCfg) throws ServletException { this.filterCfg = filterCfg; }

public void doFilter(final ServletRequest request, final ServletResponse response, FilterChain chain) throws java.io.IOException, javax.servlet.ServletException { System.out.println("In Filter"); request.setAttribute("hello", "Hello World!"); chain.doFilter(request, response); System.out.println("Out HelloWorldFilter");

#### **Exemple**

Standard Filte

Deployment descriptor

<filter>

<filter-name>helloWorld</filter-name>

<filter-class>web.filter.baseStrategy.HelloWorldFilter </filter-class>

</filter>

<filter-mapping>

<filter-name>helloWorld</filter-name>

<url-pattern>/jsp/filter.jsp</url-pattern>

</filter-mapping>

#### **Exemple**

```
 Template filters focus on pre/post processing 
 public abstract class TemplateFilter implements Filter {
       private FilterConfig filterCfg;
       public void init(FilterConfig filterCfg) throws ServletException {
               this.filterCfg = filterCfg;
  }
       public void doFilter(ServletRequest request, ServletResponse response,
                         FilterChain chain) throws IOException, ServletException {
               doPreProcessing(request, response);
                chain.doFilter(request, response);
               doPostProcessing(request, response);
  }
      public abstract void doPostProcessing(ServletRequest request, 
                                                       ServletResponse response);
     public abstract void doPreProcessing(ServletRequest request, 
                                                        ServletResponse response);
     public void destroy() { }
 }
```
#### **Consequences**

 $\Box$  Centralizes control with loosely coupled handlers

Improves reusability

- $\Box$  Declarative and flexible configuration
- $\Box$  Information sharing is inefficient

 $\Box$  Intercepting Filter

#### **Front Controller**

- **Q** Context Object
- **Q** Application Controller
- □ View Helper
- **Q** Composite View
- □ Service to Worker
- **Q** Dispatcher View
- **Offers a centerlasid controller for request management**
- **Enter point in system. It does not have to be too large (it delegates attributes to Application Controller)**

#### **Request processing:**

1. Protocol handeling and context transformations

- 2. Navigation and routing
- 3. Request pocessing
- 4. Control transfer

 $\Box$  Intercepting Filter

#### **Front Controller**

- **Q** Context Object
- **Q** Application Controller
- □ View Helper
- **Q** Composite View
- □ Service to Worker
- **Q** Dispatcher View
- **Offers a centerlasid controller for request management**
- **Enter point in system. It does not have to be too large (it delegates attributes to Application Controller)**

#### **Request processing:**

1. Protocol handeling and context transformations

- 2. Navigation and routing
- 3. Request pocessing
- 4. Control transfer

- $\Box$  Intercepting Filter
- **Front Controller**
- □ Context Object
- **Q** Application Contronler **Export** Controller Pattern Demo
- View Helper
- □ Composite View
- □ Service to Worker
- □ Dispatcher View

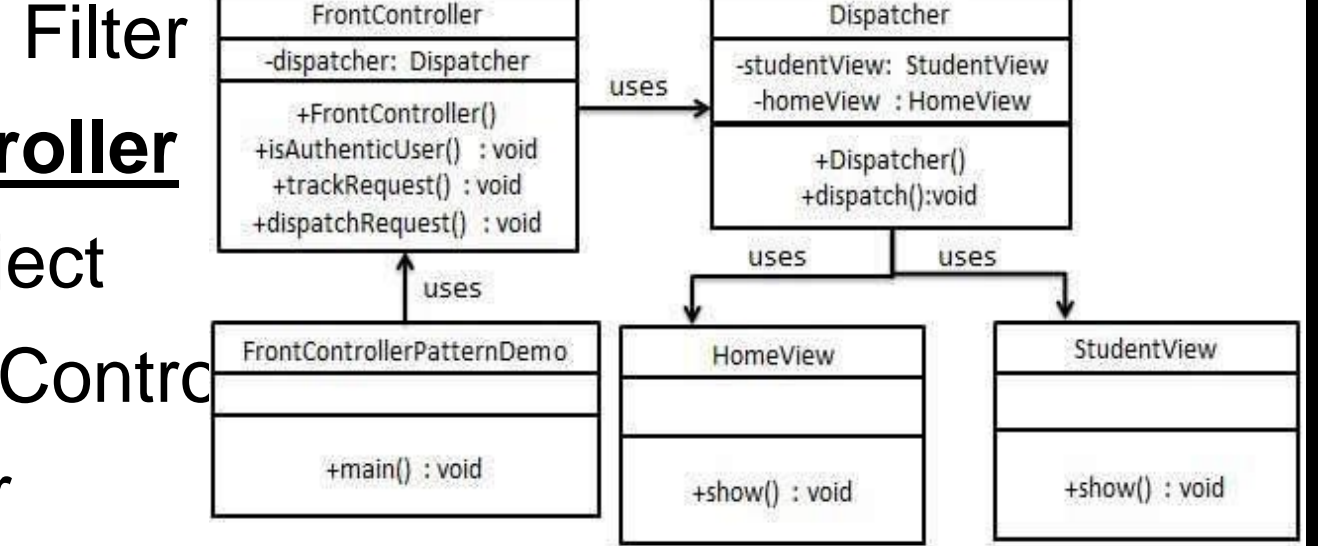

- Intercepting Filter
- □ Front Controller
- **Context Object**
- Application Controller
- View Helper
- □ Composite View
- □ Service to Worker
- Dispatcher View
- **Incapsulates the state in order to avoid using protocol-specific system information outside of its relevant context**
- **The application componesnts does not have to know HTTP protocol. They must call methods getXX on an object of the context.**
- **Struts - ActionForm**

- Intercepting Filter
- Front Controller
- Context Object

#### **Application Controller**

- **Q** View Helper
- **Q** Composite View
- Service to Worker
- Dispatcher View
- **You want to centralize and modularize action and view management.**
- **You want to reuse action and viewmanagement code.**
- **You want to improve request-handling extensibility, such as adding use case functionality to an application incrementally.**
- **You want to improve code modularity and maintainability, making it easier to extend the application and easier to test discrete parts of your request-handling code independent of a web container.**
- **Struts**

- Intercepting Filter
- Front Controller
- Context Object
- **Q** Application Controller
- **View Helper**
- Composite View
- Service to Worker
- Dispatcher View
- **You want to separate a view from its processing logic.**
- **You want to use template-based views, such as JSP.**
- **You want to avoid embedding program logic in the view.**
- **You want to separate programming logic from the view to facilitate division of labor between software developers and web page designers.**
- **Expresion Language, JSLT**

- $\Box$  Intercepting Filter
- **T** Front Controller
- **Q** Context Object
- **Q** Application Controller
- View Helper
- **Composite View**
- □ Service to Worker
- D Dispatcher View

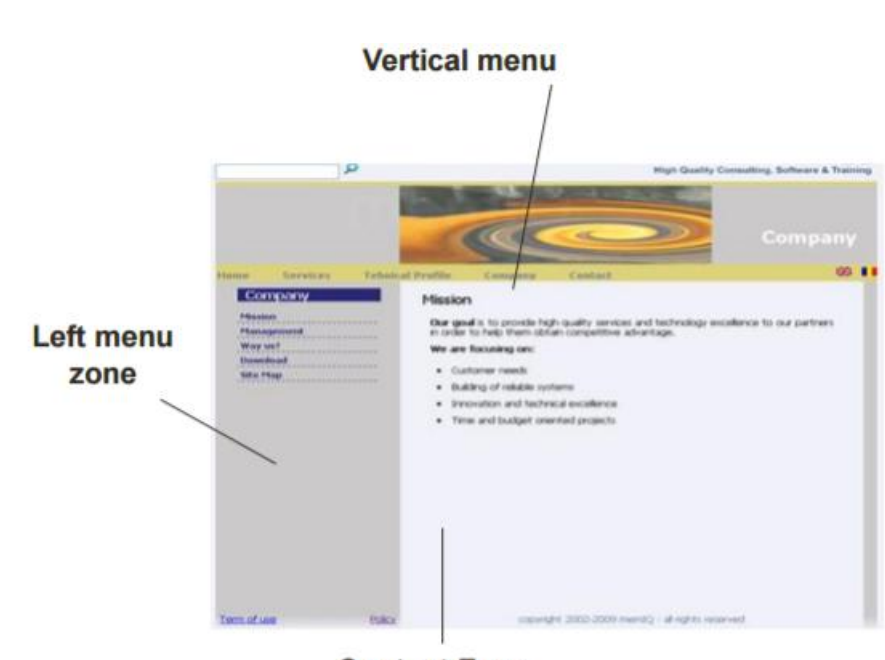

**Content Zone** 

**Creates and agregates views from atomic components**

- **Intercepting Filter**
- **Q** Front Controller
- Context Object
- Application Controller
- View Helper
- □ Composite View
- **Service to Worker**
- Dispatcher View
- **You want to perform core request handling and invoke business logic before control is passed to the view**
- **Use Service to Worker to centralize control and request handling to retrieve a presentation model before turning control over to the view. The view generates a dynamic response based on the presentation model.**

- Intercepting Filter
- Front Controller
- **Q** Context Object
- Application Controller
- View Helper
- Composite View
- Service to Worker
- **Dispatcher View**
- **You want a view to handle a request and generate a response, while managing limited amounts of business processing.**
- **Use Dispatcher View with views as the initial access point for a request. Business processing, if necessary in limited form, is managed by the views.**

#### **Business Delegate**

- □ Service Locator
- □ Session Facade
- **Q** Application Service
- Business Object
- Composite Entity
- **Transfer Object**
- Transfer Object Assembler
- □ Value List Handler
- **You want to hide clients from the complexity of remote communication with business service components.**
- **You want to access the business-tier components from your presentation-tier components and clients, such as devices, web services, and rich clients.**
- **You want to minimize coupling between clients and the business services, thus hiding the underlying implementation details of the service, such as lookup and access.**
- **You want to avoid unnecessary invocation of remote services.**
- **You want to translate network exceptions into application or user exceptions.**
- **You want to hide the details of service creation, reconfiguration, and invocation retries from the clients.**

- **□ Business Delegate**
- □ Service Locator
- **□ Session Facade**
- □ Application Service
- **□ Business Object**
- $\Box$  Composite Entity
- $\Box$  Transfer Object
- $\Box$  Transfer Object Assembler
- □ Value List Handler
- **You want to transparently locate busines components and services in a uniform manner**
- **Use a Service Locator to implement and encapsulate service and component lookup.**
- **A Service Locator hides the implementation details of the lookup mechanism and encapsulates related dependencies.**

- **□ Business Delegate**
- **□ Service Locator**
- **Session Facade**
- □ Application Service
- **□ Business Object**
- $\Box$  Composite Entity
- □ Transfer Object
- $\Box$  Transfer Object Assembler
- □ Value List Handler
- **You want to expose business components and services to remote clients.**
- **Use a Session Façade to encapsulate business-tier components and expose a coarse-grained service to remote clients.**
- **Clients access a Session Façade instead of accessing business components directly**

- **□ Business Delegate**
- **□ Service Locator**
- **□ Session Facade**
- **Application Service**
- **□ Business Object**
- $\Box$  Composite Entity
- **Q** Transfer Object
- **Q** Transfer Object Assembler
- □ Value List Handler

 **You want to centralize business logic across several business-tier components and services**

 **Use an Application Service to centralize and aggregate behavior to provide a uniform service**

- $\Box$  Business Delegate
- **□ Service Locator**
- **□ Session Facade**
- **□ Application Service**
- **Business Object**
- $\Box$  Composite Entity
- **Q** Transfer Object
- **Q** Transfer Object Assembler
- □ Value List Handler
- **You have a conceptual domain model with business logic and relationship**
- **Use Business Objects to separate business data and logic using an object model.**

- **□ Business Delegate**
- **□ Service Locator**
- **□ Session Facade**
- □ Application Service
- **□ Business Object**
- **Composite Entity**
- $\Box$  Transfer Object
- $\Box$  Transfer Object Assembler
- □ Value List Handler
- **You want to use entity beans to implement your conceptual domain model.**
- **Use a Composite Entity to implement persistent Business Objects using local entity beans and POJOs.**
- **Composite Entity aggregates a set of related Business Objects into coarsegrained entity bean implementations.**

- $\square$  Business Delegate
- **□ Service Locator**
- **□ Session Facade**
- **□ Application Service**
- **□ Business Object**
- **□ Composite Entity**

#### **Transfer Object**

- **Q** Transfer Object Assembler
- □ Value List Handler
- **You want to transfer multiple data elements over a tier**
- **Use a Transfer Object to carry multiple data elements across a tier.**

- **□ Business Delegate**
- **□ Service Locator**
- **□ Session Facade**
- □ Application Service
- **□ Business Object**
- $\Box$  Composite Entity
- **Q** Transfer Object
- **Transfer Object Assembler**
- □ Value List Handler

 **You want to obtain an application model that aggregates transfer objects from several business components.**

- $\Box$  Business Delegate
- **□ Service Locator**
- **□ Session Facade**
- **□ Application Service**
- **□ Business Object**
- $\Box$  Composite Entity
- **Q** Transfer Object
- **Q** Transfer Object Assembler

#### **Value List Handler**

- **You have a remote client that wants to iterate over a large results list.**
- **Use a Value List Handler to search, cache the results, and allow the client to traverse and select items from the results**

- **□ Business Delegate**
- **□ Service Locator**
- $\square$  Session Facade
- □ Application Service
- **□ Business Object**
- **□ Composite Entity**
- **Q** Transfer Object
- **Q** Transfer Object Assembler

#### **Value List Handler**

 **Use a Value List Handler to search, cache the results, and allow the client to traverse and select items from the results**

#### **Business Delegate Will be discussed in detail at the next**

**course**

- **Service Locator**
- **Session Facade**
- □ Application Service
- **□ Business Object**
- $\Box$  Composite Entity
- **Q** Transfer Object
- **Q** Transfer Object Assembler
- □ Value List Handler

# INTEGRATION PATTERNS

**Data Access Object**

**Service Activator**

**Domain Store**

**Web Service Broker**